hsa-miR-553

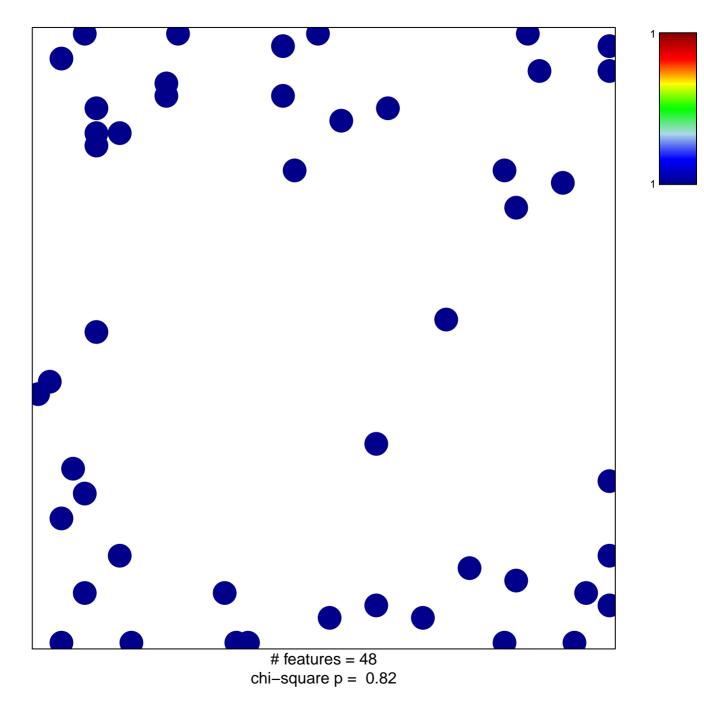

## hsa-miR-553

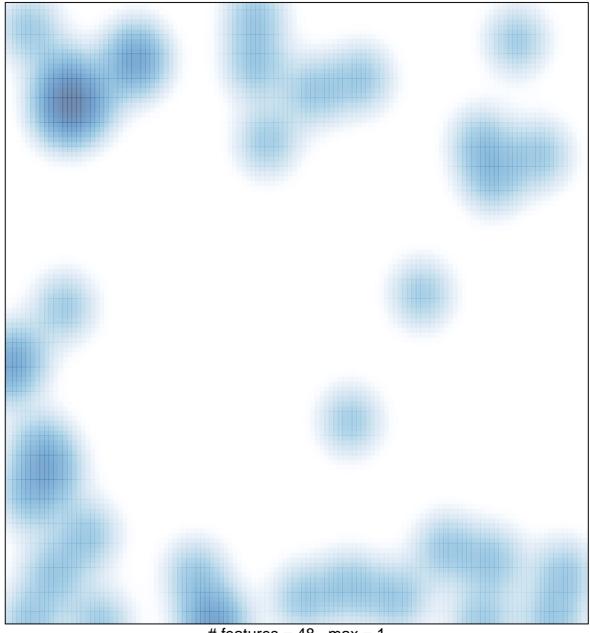

# features = 48 , max = 1